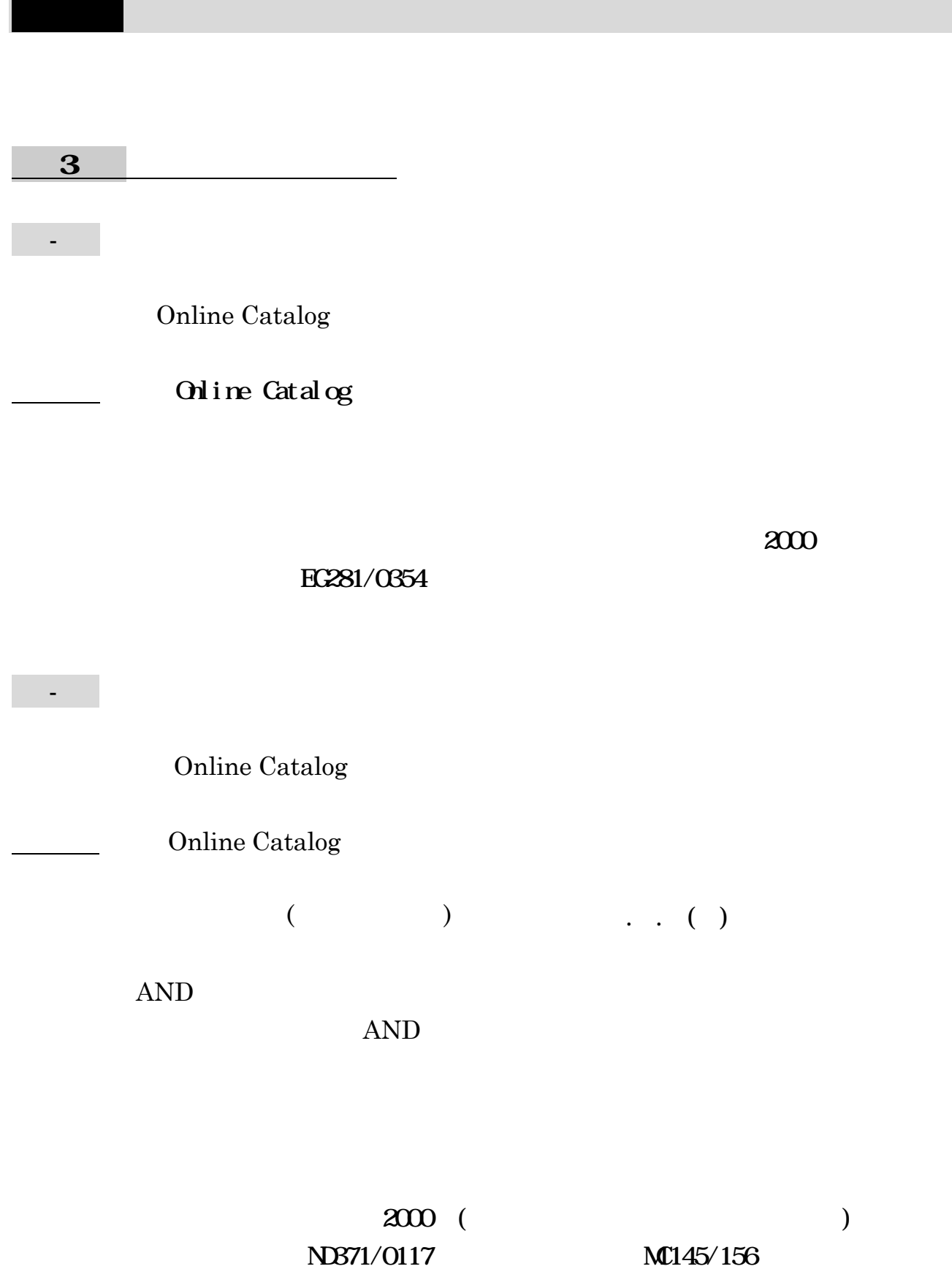

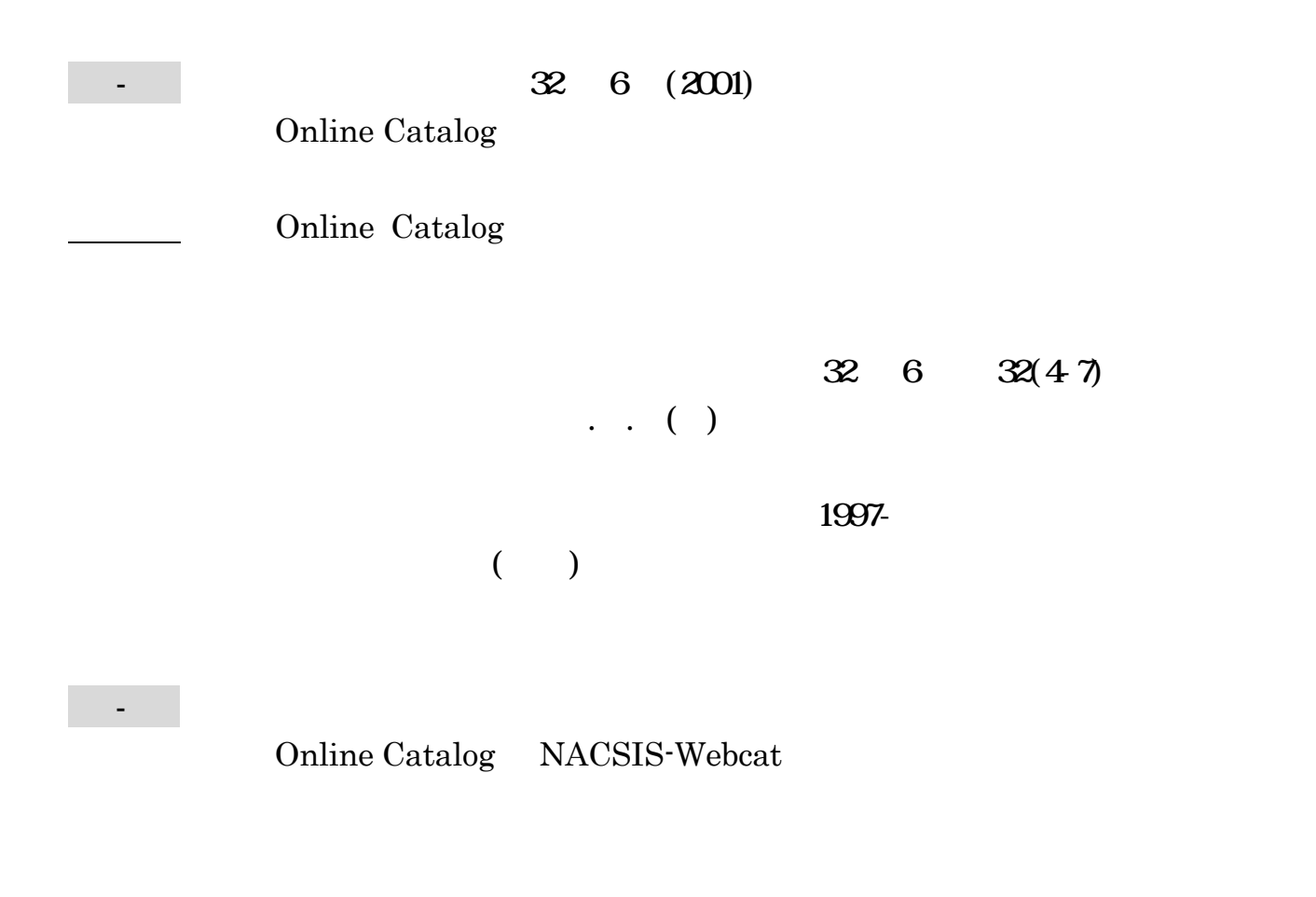

 $(\quad . \quad . \qquad )$  $\mathbf 1$ 

 $\overline{\phantom{a}^2}:$ 1999.6

### Online Catalog

#### Online Catalog

## $($  . . ( )  $)$

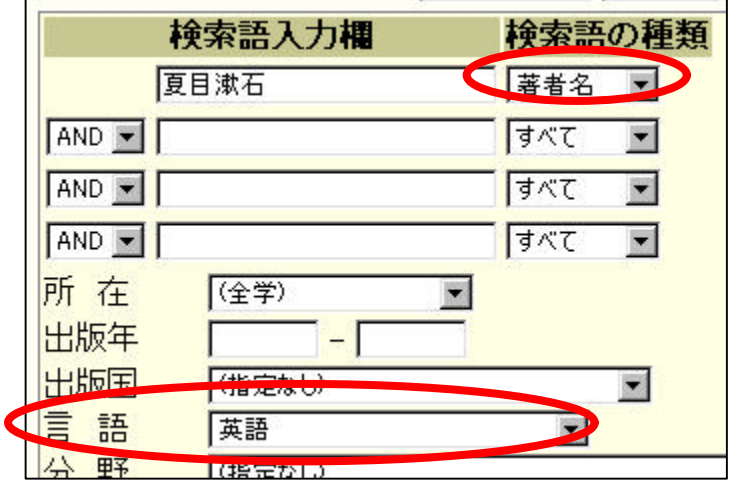

- 夏目漱石の著書で英語のものが東北大学に何件あるか調べる。

#### $17$

The 210th day Natsume Soseki ; translated by Sammy Tsunematsu ; with an introduction by Marvin Marcus Boston ; Tokyo Tuttle 2002 (Tuttle classics) KH<sub>426</sub>/22

 $($ 

 $104$   $(1954)$ 

Online Catalog

Online Catalog ( )

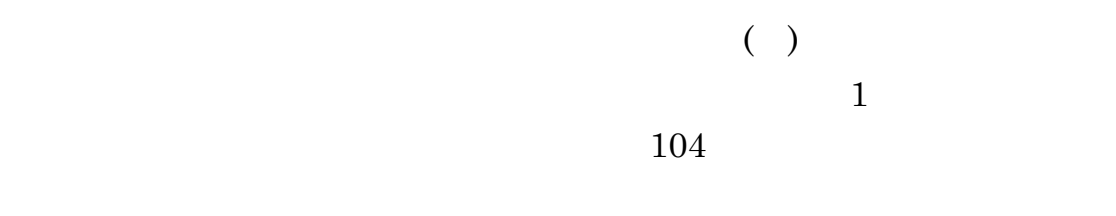

 $104$ 

 $1946$ 

 $104$ 

 $22 \t(1973)$ 

Online Catalog

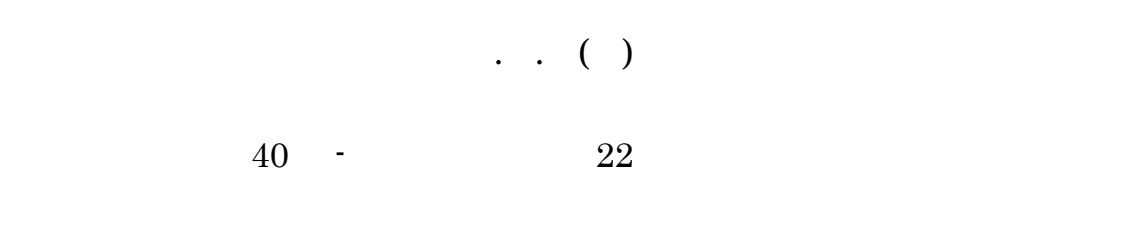

 $23 \quad 1 \quad (-49) - 39 \quad 12$ 

 $(2.12)$  22

 $22$ 

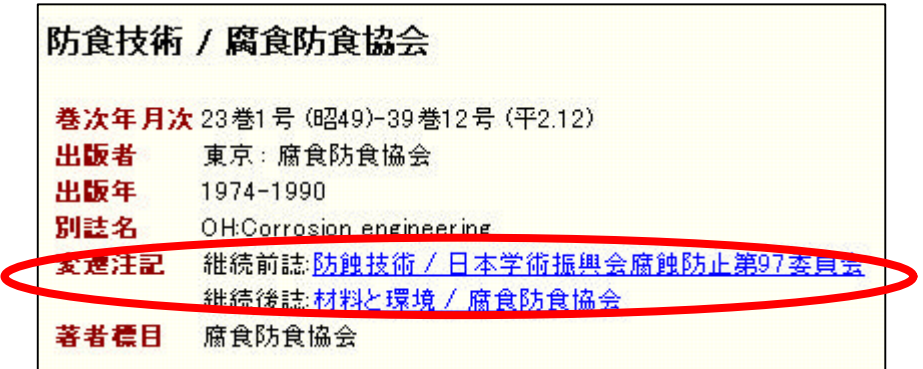

 $97$ 

 $22$   $\leq$   $\leq$ 

- 「江戸時代の数学」に関する資料を幅広く探す。

 $(\begin{array}{ccc} \cdot & \cdot & \cdot & \cdot \\ \cdot & \cdot & \cdot & \cdot \end{array})$ 

# Online Catalog

 $3$  $5$  $23$ 

 $95$ 

NL OPAC

 $13$ 

NDL OPAC

Webcat Plus

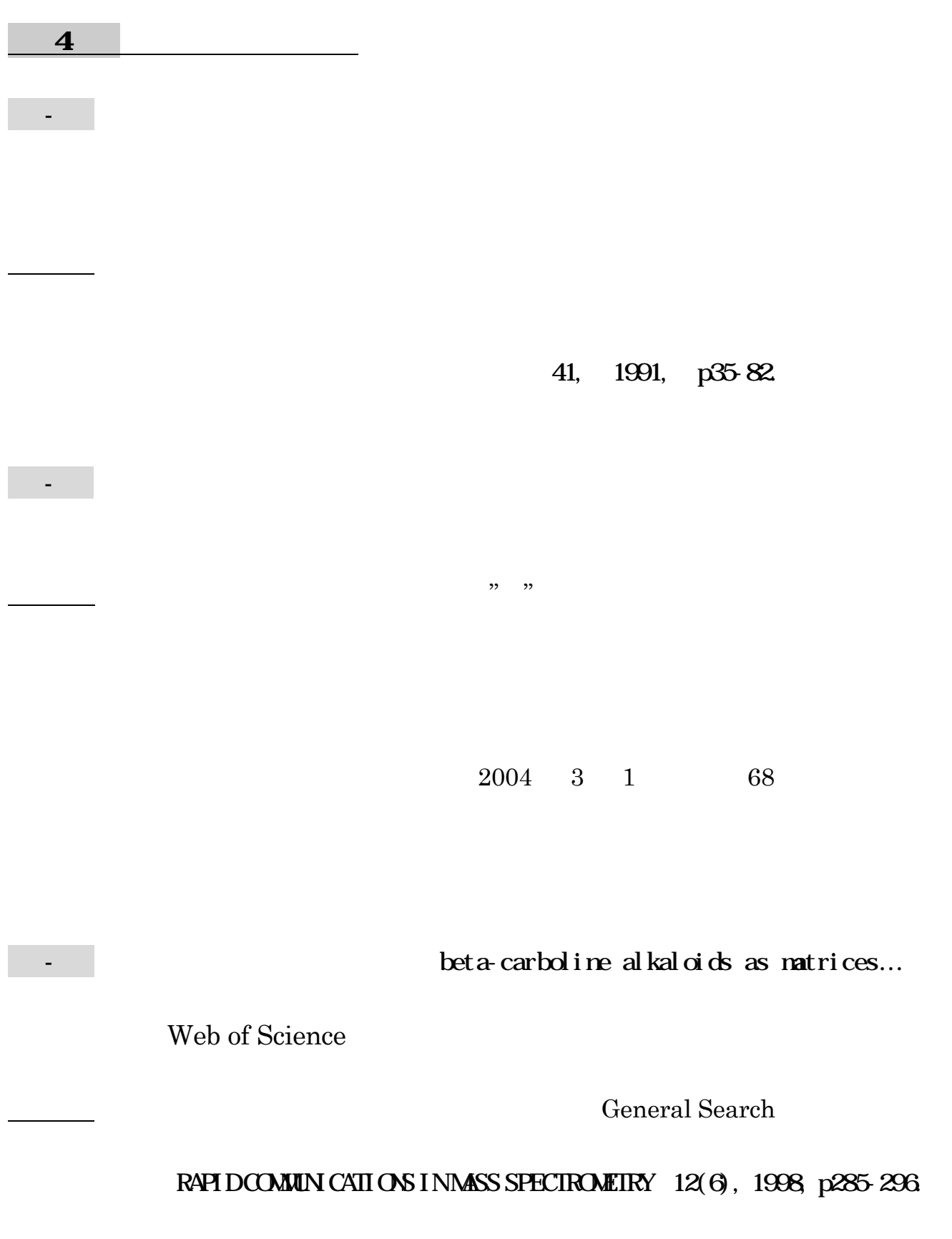

Web of Science General Search General Search Data Limit 2001 Author inoue a\* Address tohoku univ Times Cited Sort Inoue A, Zhang W, Zhang T, et al. "High-strength Cu-based bulk glassy alloys in Cu-Zr-Ti and Cu-Hf-Ti ternary systems" ACTA MATER , 49 (14): 2645-2652 AUG 16 2001 2004 3 Times Cited 74 General Search Cited Reference Search  $30(6)[1978]$ MEDLINE Web of Science **MEDLINE** Author  $yoshimoto t$  1978  $30(6)$ Web of Science  $1,000$   $1,000$ 共著者 Uchida K. Kaneko U. Watanabe T. Kayama T. Takaku A. Suzuki J.

 $- 2001$ 

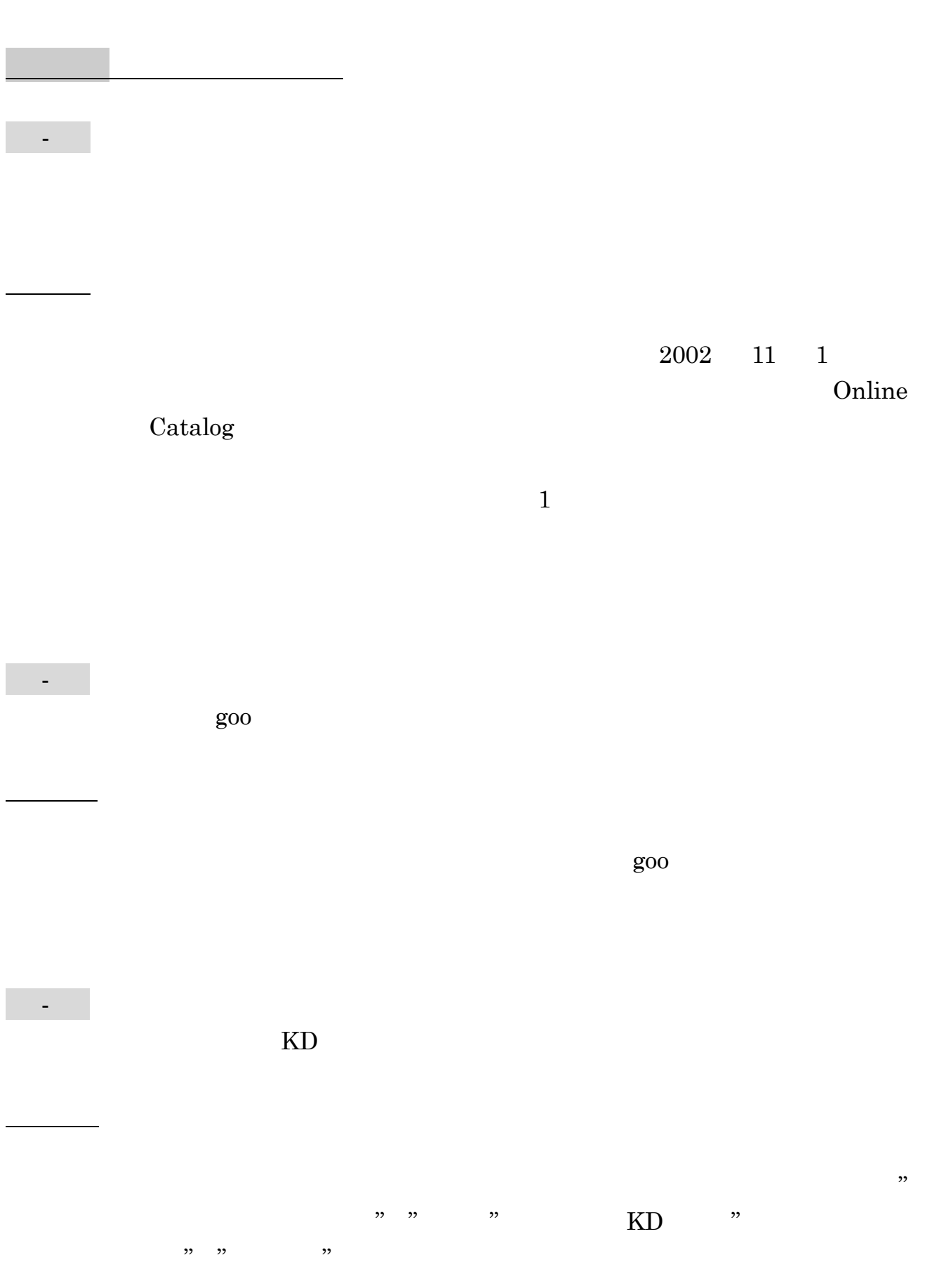

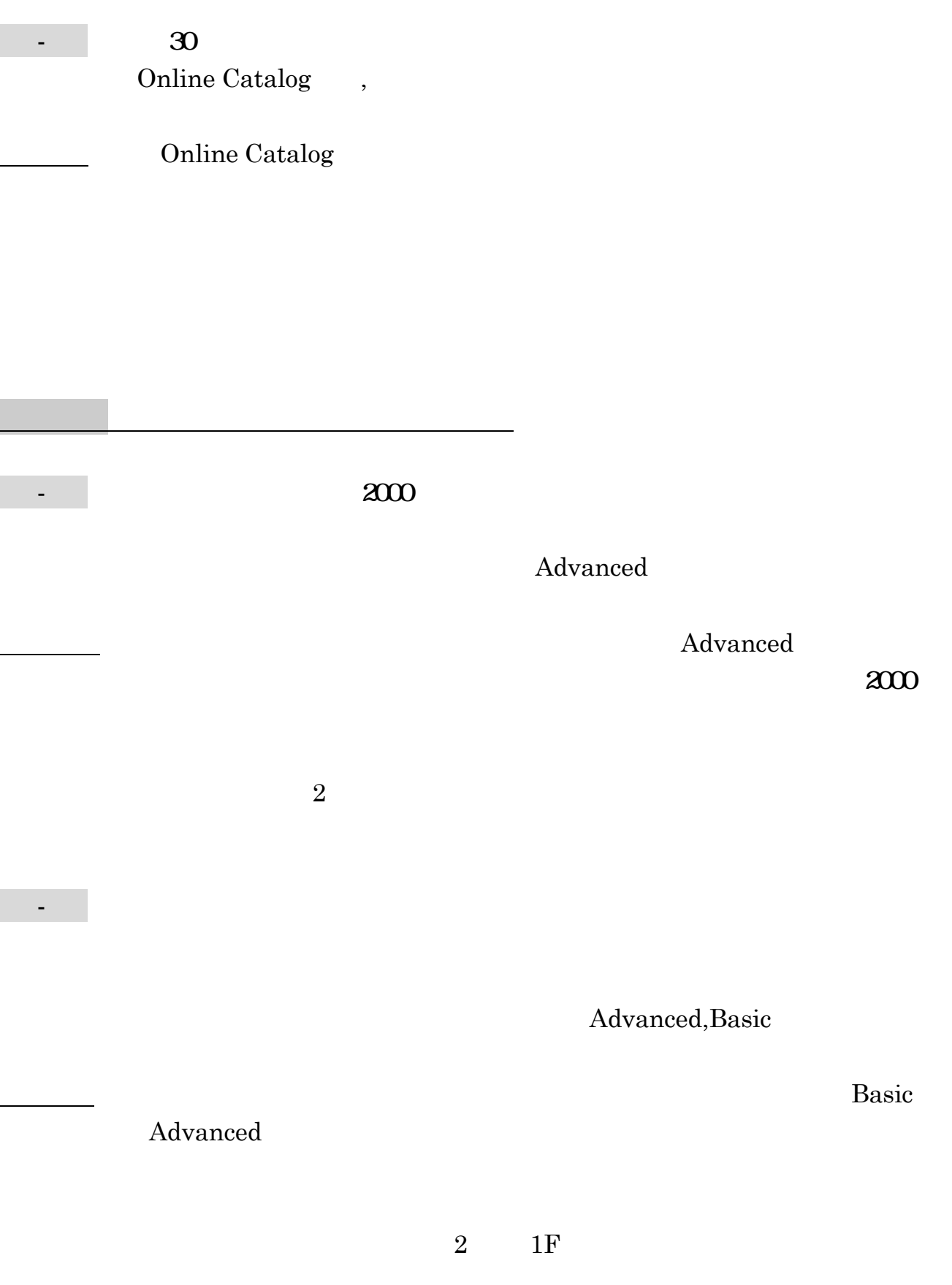

- 日本都市計画学会の第 38 回学会の発表内容を調べる。  $J$ -STAGE  $\mathbf{J}\text{-}\mathbf{STAGE}$ 

 $38$ 

 $38$ 

- ドクター中松」として発明で著名な「中松義郎」氏が特許を申請した最

 $10$ 

 $\overline{2}$ 

 $2004$  1 29  $2004 - 024544$ 

195

- 総合資源エネルギー調査会都市熱エネルギー部会の報告書を探す。

 $- 2004$ 

 $2004$ 

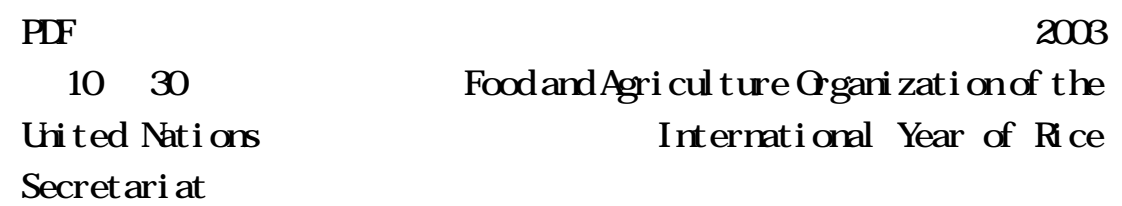

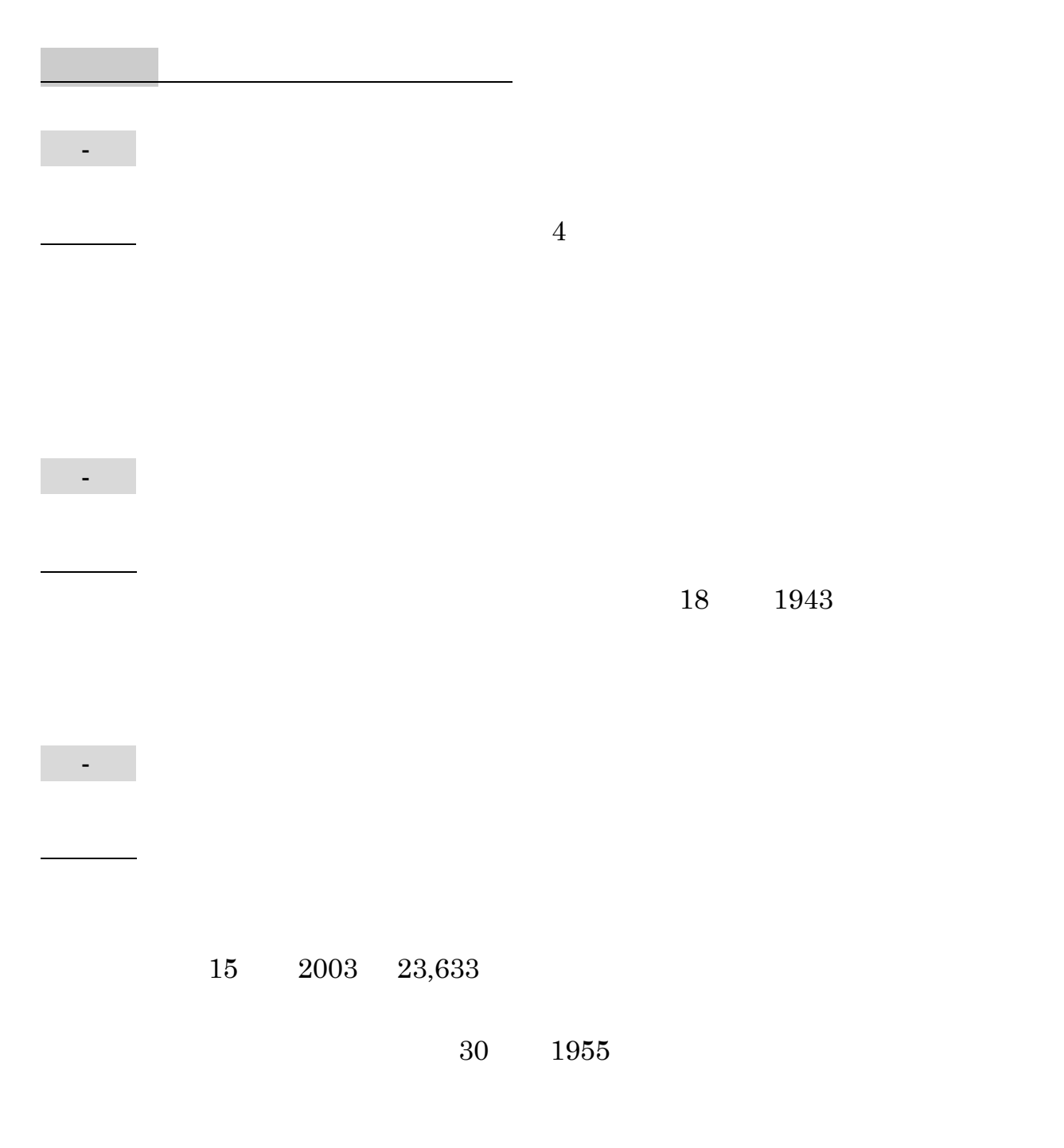

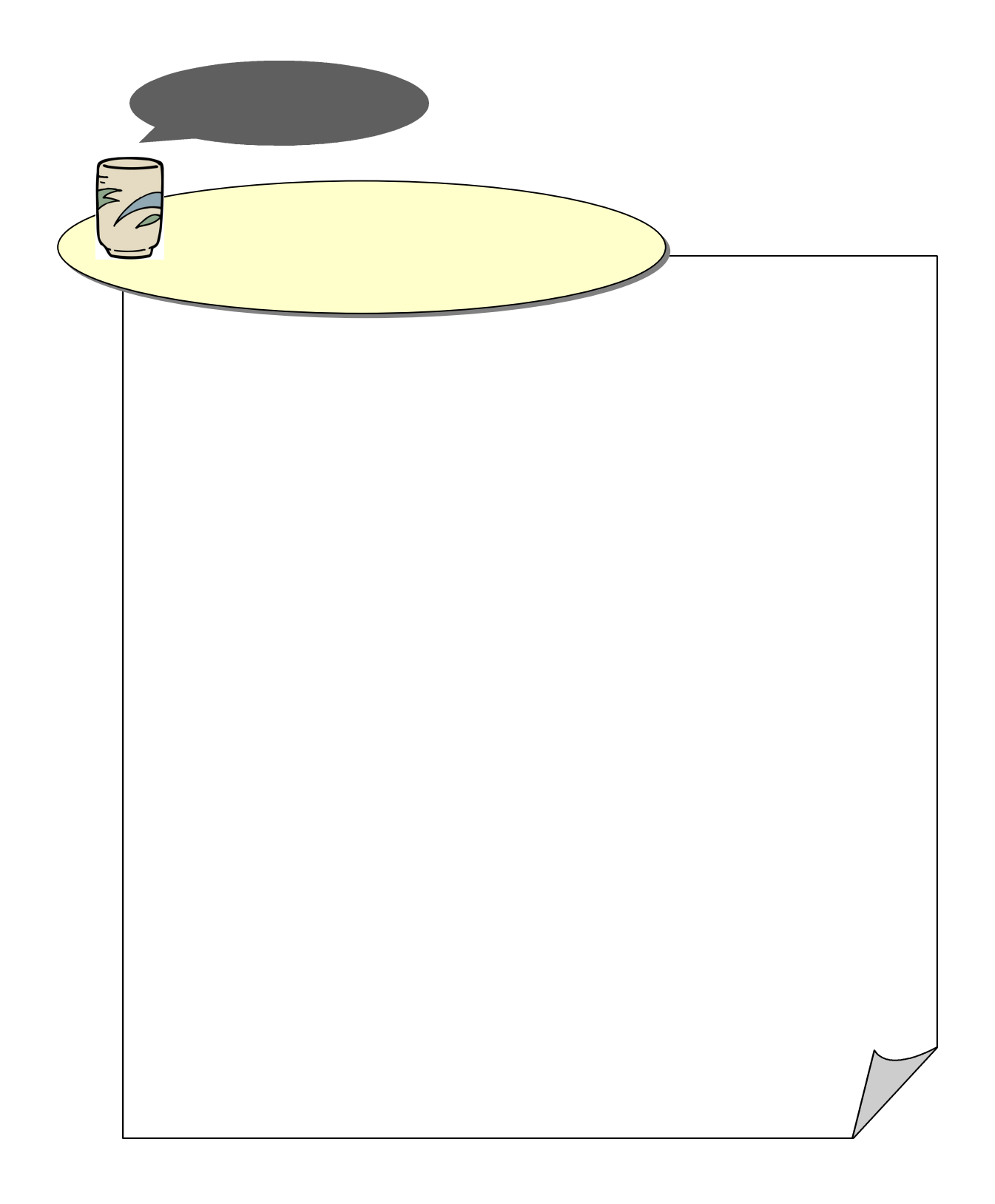